# Package 'MetaComp'

June 18, 2018

Version 1.1.2

Title EDGE Taxonomy Assignments Visualization

Description Implements routines for metagenome sample taxonomy assignments collection, aggregation, and visualization. Accepts the EDGEformatted output from GOTTCHA/GOTTCHA2, BWA, Kraken, MetaPhlAn, DIAMOND, and Pangia. Produces SVG and PDF heatmap-like plots comparing taxa abundances across projects.

URL <https://github.com/seninp-bioinfo/MetaComp>

BugReports <https://github.com/seninp-bioinfo/MetaComp/issues>

**Depends** R  $(>= 3.1.0)$ 

Imports reshape2, plyr, dplyr, data.table, ggplot2, Cairo

Suggests testthat

# LinkingTo

LazyData true

License GPL-2

RoxygenNote 6.0.1

NeedsCompilation no

Author Pavel Senin [aut, cre]

Maintainer Pavel Senin <senin@hawaii.edu>

Repository CRAN

Date/Publication 2018-06-18 20:06:45 UTC

# R topics documented:

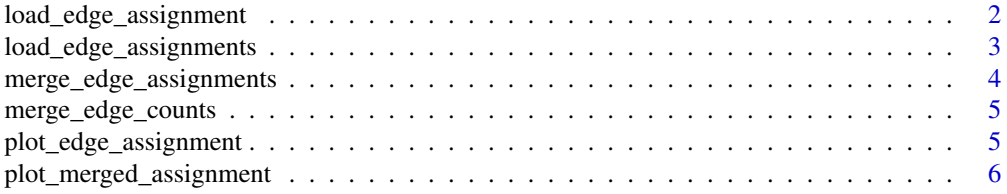

#### <span id="page-1-0"></span>**Index** [8](#page-7-0) **8**

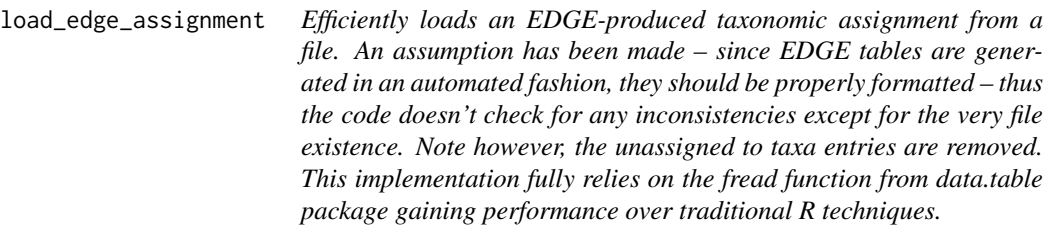

#### Description

Efficiently loads an EDGE-produced taxonomic assignment from a file. An assumption has been made – since EDGE tables are generated in an automated fashion, they should be properly formatted – thus the code doesn't check for any inconsistencies except for the very file existence. Note however, the unassigned to taxa entries are removed. This implementation fully relies on the fread function from data.table package gaining performance over traditional R techniques.

#### Usage

load\_edge\_assignment(filepath, type)

# Arguments

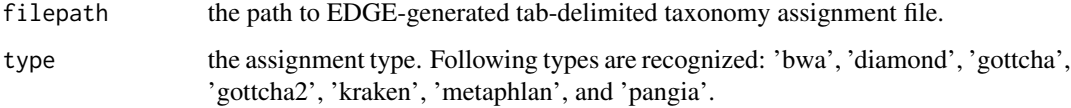

#### Value

a data frame containing four columns: TAXA, LEVEL, COUNT, and ABUNDANCE, representing taxonomically anchored sequences from the sample.

#### Examples

pa\_fpath <- system.file("extdata", "HMP\_even//allReads-pangia.list.txt", package="MetaComp") pangia\_assignment = load\_edge\_assignment(pa\_fpath, type = "pangia")

```
table(pangia_assignment$LEVEL)
```
pangia\_assignment[pangia\_assignment\$LEVEL == "phylum",]

<span id="page-2-0"></span>load\_edge\_assignments *Efficiently loads a BWA (or other EDGE-like taxonomic assignment) tables from a list of files. Outputs a named list of assignments.*

#### Description

Efficiently loads a BWA (or other EDGE-like taxonomic assignment) tables from a list of files. Outputs a named list of assignments.

#### Usage

```
load_edge_assignments(filepath, type)
```
#### Arguments

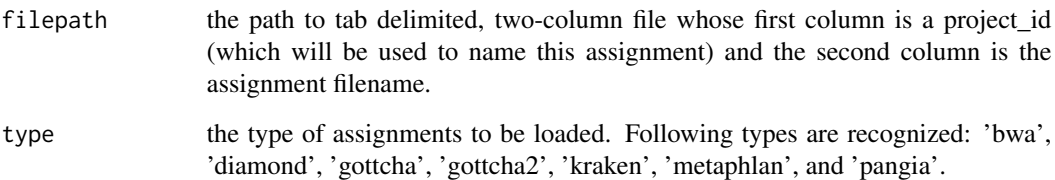

#### Value

a list of all read assignments.

#### Examples

```
hmp_even_fp <- system.file("extdata", "HMP_even", package="MetaComp")
hmp_stagger_fp <- system.file("extdata", "HMP_stagger", package="MetaComp")
data_files <- data.frame(V1 = c("HMP_even", "HMP_stagger"),
                    V2 = c(file.path(hmp_even_fp, "allReads-gottcha2-speDB-b.list.txt"),
                         file.path(hmp_stagger_fp, "allReads-gottcha2-speDB-b.list.txt")))
write.table(data_files, file.path(tempdir(), "assignments.txt"),
                                                 row.names = FALSE, col.names = FALSE)
gottcha2_assignments = load_edge_assignments(file.path(tempdir(), "assignments.txt"),
                                                                      type = "gottcha2")
```
names(gottcha2\_assignments) table(gottcha2\_assignments[[1]]\$LEVEL)

```
merge_edge_assignments
```
*Merges two or more EDGE-like taxonomical assignments. The input data frames are assumed to have the following columns: LEVEL, TAXA, and ABUNDANCE – these will be used in the merge procedure, all other columns will be ignored.*

#### Description

Merges two or more EDGE-like taxonomical assignments. The input data frames are assumed to have the following columns: LEVEL, TAXA, and ABUNDANCE – these will be used in the merge procedure, all other columns will be ignored.

#### Usage

merge\_edge\_assignments(assignments)

#### Arguments

assignments A named list of assignments (the list element's name will be used as a resulting data frame column name).

#### Value

A merged table, which is a data frame whose rows are taxonomical ids and columns are the input assignments ids.

#### Examples

```
## Not run:
hmp_even_fp <- system.file("extdata", "HMP_even", package="MetaComp")
hmp_stagger_fp <- system.file("extdata", "HMP_stagger", package="MetaComp")
data_files <- data.frame(V1 = c("HMP_even", "HMP_stagger"),
                    V2 = c(file.path(hmp_even_fp, "allReads-gottcha2-speDB-b.list.txt"),
                         file.path(hmp_stagger_fp, "allReads-gottcha2-speDB-b.list.txt")))
write.table(data_files, file.path(tempdir(), "assignments.txt"),
                                                 row.names = FALSE, col.names = FALSE)
gottcha2_assignments = merge_edge_assignments(
                         load_edge_assignments(
                           file.path(tempdir(), "assignments.txt"), type = "gottcha2"))
```
## End(Not run)

<span id="page-4-0"></span>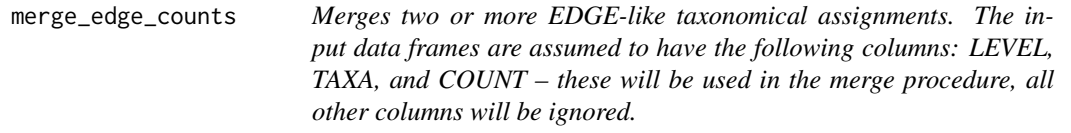

# Description

Merges two or more EDGE-like taxonomical assignments. The input data frames are assumed to have the following columns: LEVEL, TAXA, and COUNT – these will be used in the merge procedure, all other columns will be ignored.

# Usage

```
merge_edge_counts(assignments)
```
# Arguments

assignments A named list of assignments (the list element's name will be used as a resulting data frame column name).

#### Value

A merged table, which is a data frame whose rows are taxonomical ids and columns are the input assignments ids.

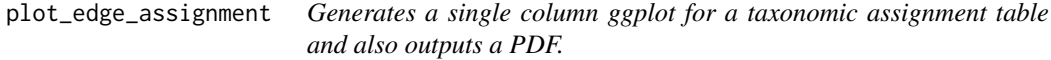

# Description

This implementation is built upon ggplot geom\_tile.

# Usage

```
plot_edge_assignment(assignment, level, plot_title, column_title, filename)
```
#### Arguments

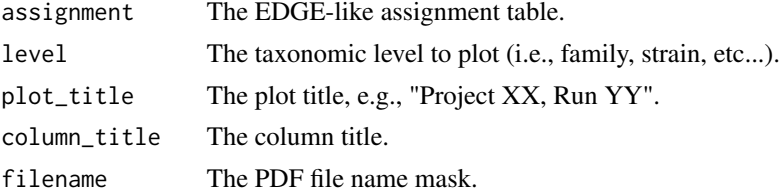

# <span id="page-5-0"></span>Value

the ggplot2 plot.

# Examples

```
pa_fpath <- system.file("extdata", "HMP_even//allReads-pangia.list.txt", package="MetaComp")
pangia_assignment = load_edge_assignment(pa_fpath, type = "pangia")
```

```
plot_edge_assignment(pangia_assignment, "phylum", "Pangia", "HMP Even",
                                                 file.path(tempdir(), "assignment.pdf"))
```
plot\_merged\_assignment

*Generates a single column ggplot for a taxonomic assignment table.*

# Description

This implementation...

#### Usage

```
plot_merged_assignment(assignment, taxonomy_level,
  sorting_order = "abundance", row\_limit = 60, min\_row\_abundance = 0,
  plot_title, filename)
```
#### Arguments

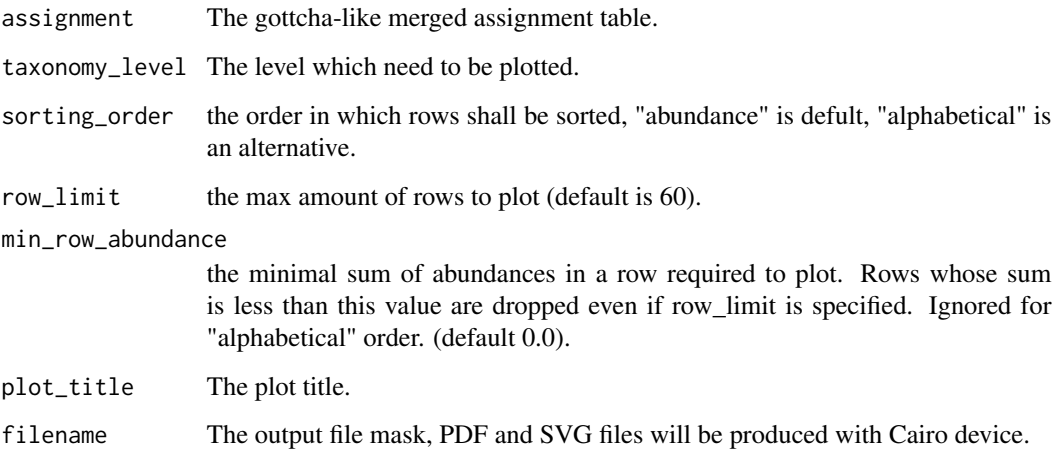

#### Examples

```
## Not run:
hmp_even_fp <- system.file("extdata", "HMP_even", package="MetaComp")
hmp_stagger_fp <- system.file("extdata", "HMP_stagger", package="MetaComp")
data_files <- data.frame(V1 = c("HMP_even", "HMP_stagger"),V2 = c(file.path(hmp_even_fp, "allReads-gottcha2-speDB-b.list.txt"),
                         file.path(hmp_stagger_fp, "allReads-gottcha2-speDB-b.list.txt")))
write.table(data_files, file.path(tempdir(), "assignments.txt"),
                                                row.names = FALSE, col.names = FALSE)
gottcha2_assignments = merge_edge_assignments(
                        load_edge_assignments(
                           file.path(tempdir(), "assignments.txt"), type = "gottcha2"))
plot_merged_assignment(gottcha2_assignments, "family", 'alphabetical', 100, 0,
                               "HMP side-to-side", file.path(tempdir(), "assignment.pdf"))
```
## End(Not run)

# <span id="page-7-0"></span>Index

load\_edge\_assignment, [2](#page-1-0) load\_edge\_assignments, [3](#page-2-0)

merge\_edge\_assignments, [4](#page-3-0) merge\_edge\_counts, [5](#page-4-0)

plot\_edge\_assignment, [5](#page-4-0) plot\_merged\_assignment, [6](#page-5-0)